# BIER PIM SIGNALLING

Hooman Bidgoli, Jayant Kotalwar, Andrew Dolganow (Nokia) Fengman Xu (Verizon) IJsbrand Wijnands, Mankamana Mishra (Cisco) Zhaohui Zhang (Juniper)

### UPDATE

- New co-authors
- A BIER WG document now
- Technical changes
	- Details on Discovery of EBBR (Egress Boundary BIER Router) on control plane

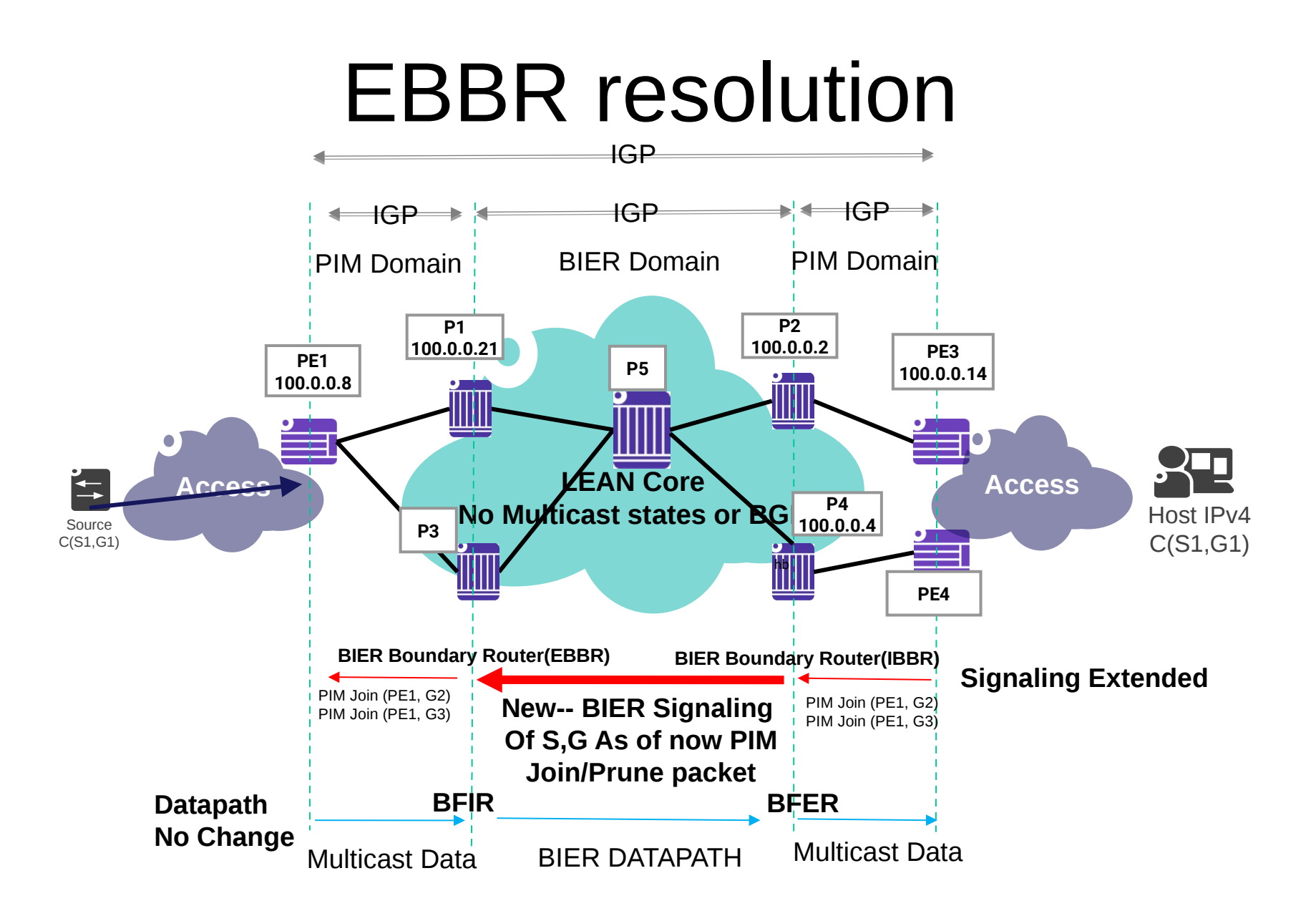

#### The solution PIM signaling over a BIER Core

- PIM signaling through a BIER core.
	- This draft is not proposing PIM neighboring through a BIER core
	- Much like mLDP In-Band Signaling (RFC6826)
	- Concentrating on SSM and extending to ASM.
- Control plane
	- PIM is terminated at BIER Boundary Routers (BBR), PIM adjacency between routers toward the PIM Domain.
	- If the source resides on the other side of BIER Domain, PIM Joins/Prunes are signaled via BIER Domain
	- The Egress BBR keeps track of all (S,G)s arriving and the BFR-ID which has forward the Joins/Prunes for specific (S,G).
	- The Egress BBR will build a multicast tree with IIF as PIM interface and OIF as <SD, BRF-ID)
- No Changes to Data plane
	- Multicast encapsulated in BIER header

## EBBR resolution

- Resolution of EBBR on IBBR can be achieved via
	- Static route, adding a static route to Source on IBBR with nexthop EBBR
	- BGP, BGP neighboring between EBBR and IBBR. BGP re-distributing the Source with next-hop EBBR
	- Route summarization at EBBR, EBBR and IBBR acting as Area Boundary Router (ABR) generating summarize routes and/or generate new routes with advertising router field set to EBBR bier prefix-id.
	- CSPF, Using the BIER extension TLV to find the EBBR, IBBR can do a lookup for the source and ask for the closest EBBR on the path to the source.

## Next Steps

- Solution considered complete
- Seeking Comments
- Intend to go LC after next IETF